# **HKN ECE 220: Spring 2015 Midterm 1**

Mihir Iyer, Qingtao Hu, Zachary Splingaire, Yike Li, Edward Wu

February 13, 2016

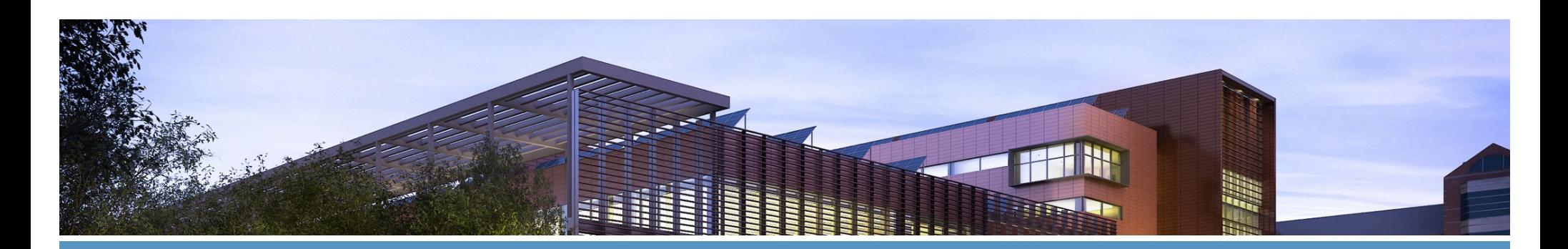

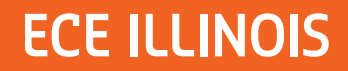

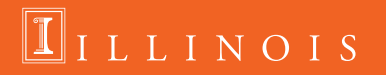

### **Pseudo-Ops**

- .ORIG x3000 ;the first instruction should be at x3000
- END ;;indicate this is the end of the program
- .FILL  $\#$ -3 ;;#-3,#5,#0, xFFC0, xABCD, etc.
- .BLKW#3 ;;how many memory location you want to put

 $\Pi$ ILLINOIS

- .STRINGZ "Hello, World!";;Null-terminated
- TRAP x25 ;;same as HALT

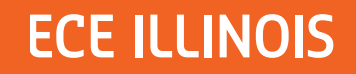

### **Examples**

- How to clear R0?
- $\blacksquare$  AND R0, R0, #0
- $\blacksquare$  How to do R0  $\leftarrow$  R1?
- ADD R0, R1, #0 ;;remember:  $-16 \le i$  immediate value and  $\leq$  15
- $\blacksquare$  How to get –R0?
- § NOT R0, R0
- ADD R0,  $R0, #1$

**ECE ILLINOIS** 

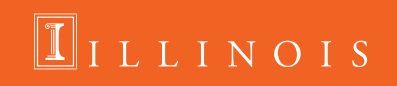

# **Tips**

- asm $\rightarrow$  (PASS 1)  $\rightarrow$  symbol table  $\rightarrow$  (PASS2)  $\rightarrow$  .obj (the excutable)
- § Use LABELS
- § Use semicolon to comment
- $\blacksquare$  BR = BRnzp
- **Set breakpoint when debugging**
- **•** Draw a flow chart if necessary
- **•** Try to remember what kind of numbers are in the registers that you are using. Write them down when calculation gets complicated.
- Assign different registers to specific functionality when the task is complex (R1 for row count, R2 for column count, etc)

 $\boxed{\mathbb{I}}$ ILLINOIS

■ Don't get frustrated, breathe and start over.

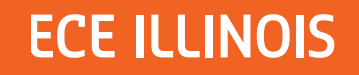

# **LC-3 Review: I/O**

#### **I/O Interactions**

- Polling vs Interrupts
	- Polling
		- Loop indefinitely until data is available by checking status register
	- Interrupts
		- Allows program to perform other work while no data is available
		- Upon reception of interrupt, pause current code execution and execute special interrupt handling functions
		- Return to interrupted code once interrupt has been handled
		- Will be covered in depth in ECE 391!

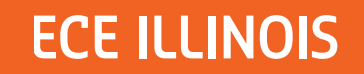

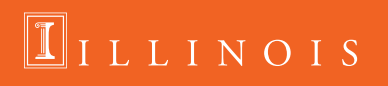

# **LC-3 Review: I/O**

#### **Memory Mapped I/O**

- Map I/O to specific memory addresses
	- Removes the need for dedicated I/O channels
- Accessing the mapped memory address gives access to the input or output device
	- Reading from xFE02 (KBDR) returns a char of what key was pressed on the keyboard
	- Writing 'a' to xFE06 (DDR) will display 'a' on the display
	- Check the status register (KBSR, DSR) of the respective input/output before reading or writing

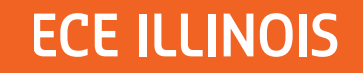

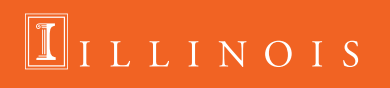

# **LC-3 Review: Keyboard Input**

#### **Reading from the keyboard**

• Poll KBSR until ready bit is set then access input data stored in lower 8 bits of KBDR

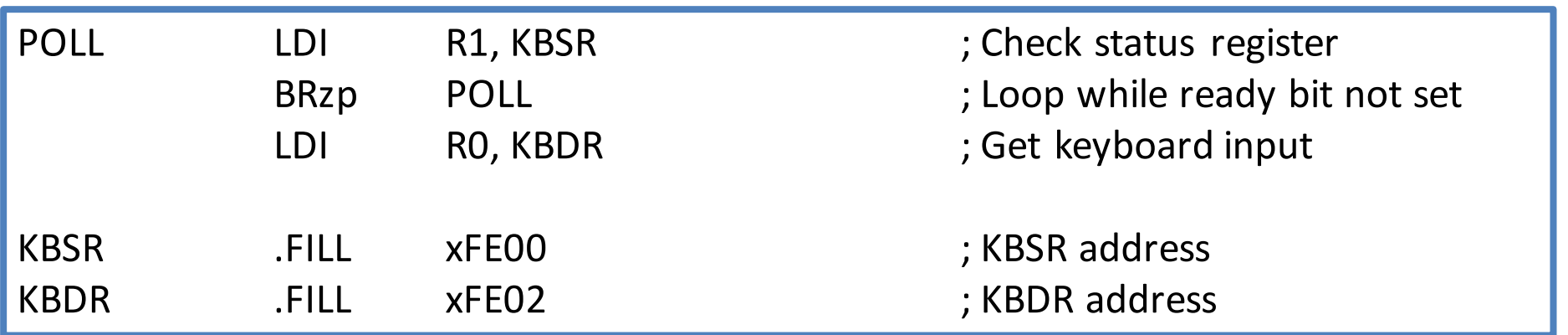

 $\boxed{\mathbb{I}}$ ILLINOIS

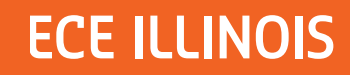

# **LC-3 Review: Display Output**

#### **Writing to the display**

• Poll DSR until ready bit is set then write display data to DDR

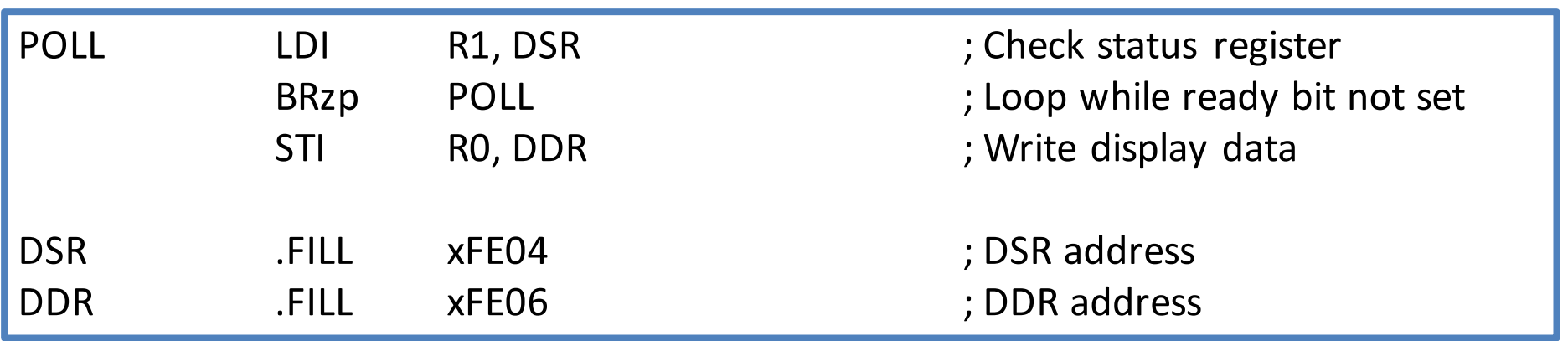

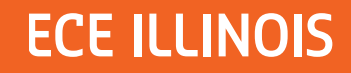

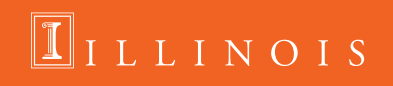

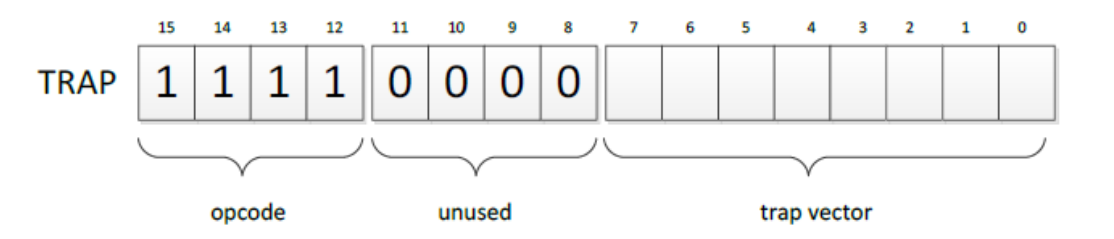

 $\Pi$ ILLINOIS

### **TRAPS**

TRAP function

- **•** Passes control to operating system
- § Programmers can use complex operations without specialized knowledge

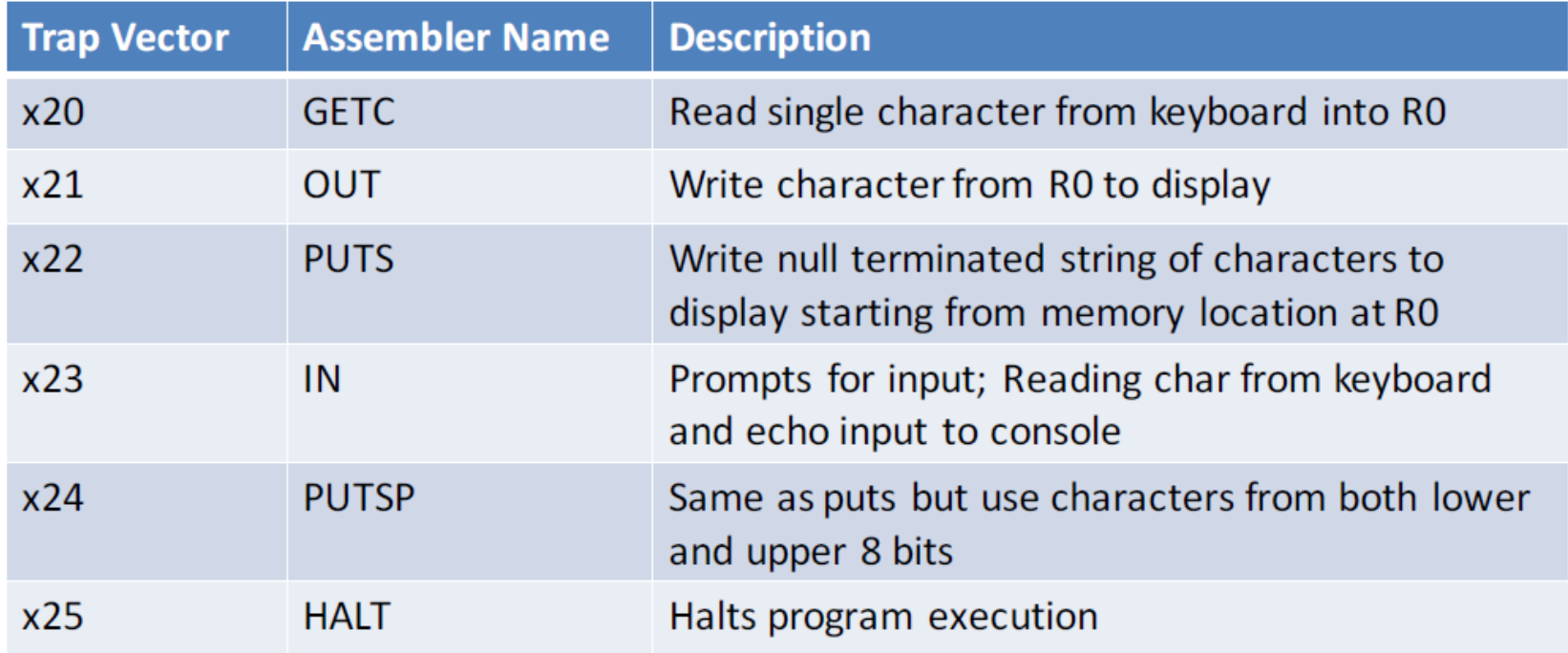

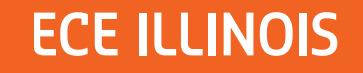

### **TRAPS: How they work**

- **TRAP function is called by the user**
- § The 8-bit trap vector is used as the index of the service routine's address in the trap vector table
	- $-$  the table is stored in memory at  $0x0000 0x00FF$
- The PC is loaded with the address of the service routine
- **•** After executing the service routine, control returns to the user program

```
MAR	<- ZEXT(trapvector)
MDR <- MEM[MAR]
     R7 < PCPC	<- MDR
```
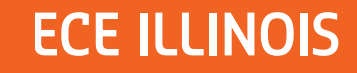

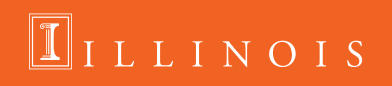

### **Subroutines**

- Similar to service routines but not part of the OS
- Useful if there is a code segment that needs to be executed multiple times
- § Subroutines can be invoked by JSR or JSRR
- Return is implemented with RET instruction

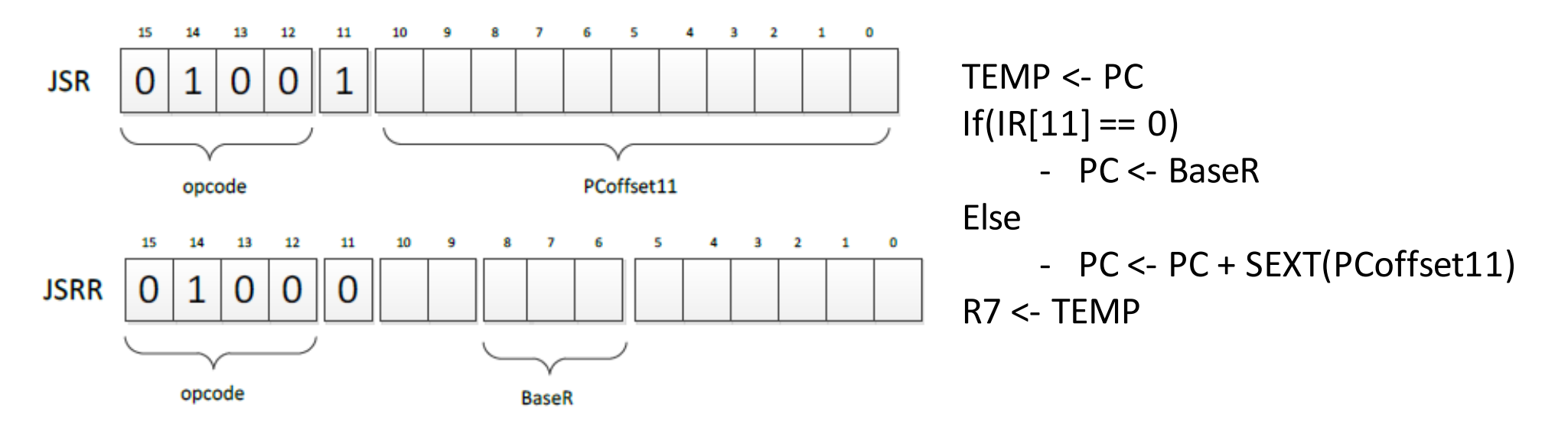

 $\Pi$ ILLINOIS

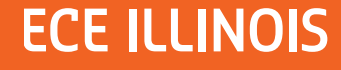

### **Subroutines: Callee and Caller Save**

- § Subroutine will save and restore registers that it modifies except for the return values
	- The only visible change should be the return value (if any) upon return
- Caller should save registers that could be modified by the subroutine if they contain important data

 $\boxed{\mathbb{I}}$ ILLINOIS

- R7 would need to be saved since JSR and JSRR overwrite its value

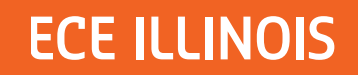

## **Stacks**

- Last-In-First-Out (LIFO)
- Stack operations
	- Push: puts a new thing on top of the stack
	- Pop: removes whatever is on the top of the stack
	- IsEmpty: checks if the stack is empty
	- IsFull: checks if the stack is full
- Example:

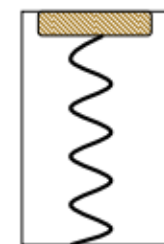

**Initial State** 

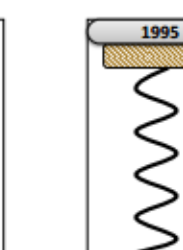

After

**One Push** 

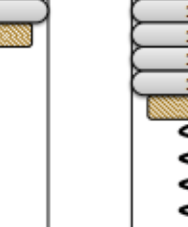

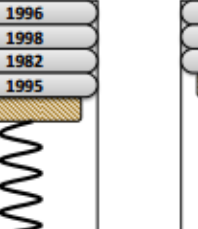

**After Three** 

**More Pushes** 

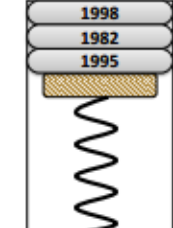

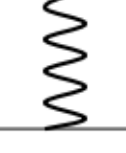

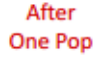

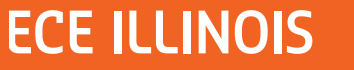

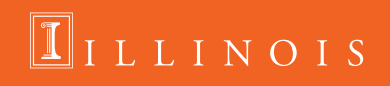

# **Stacks(continued)**

- **■** Implementation
	- Keep elements stationary, just move the pointer
	- More efficient than moving everything

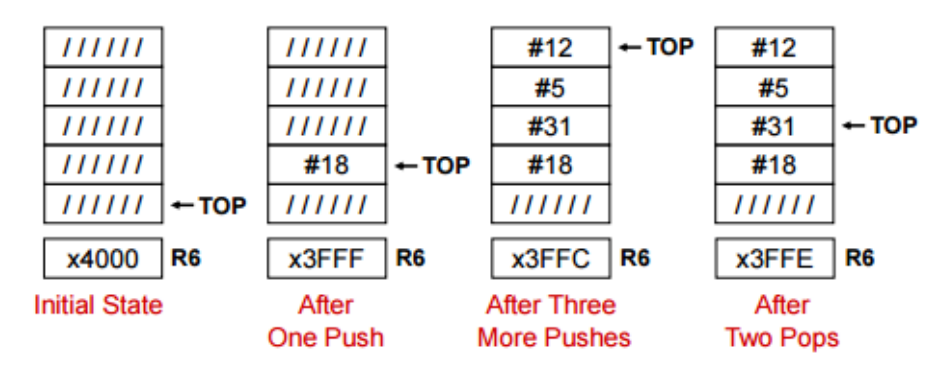

- Example: Calculator
- Questions?

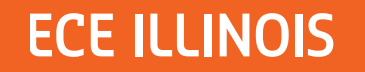

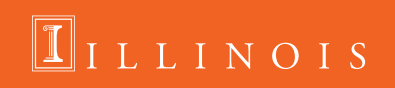